**Récapitulatif de la notation EPS pour le Bac général, technologique, professionnel et le CAP – Session 2021**

## **Modalités d'organisation de la notation**

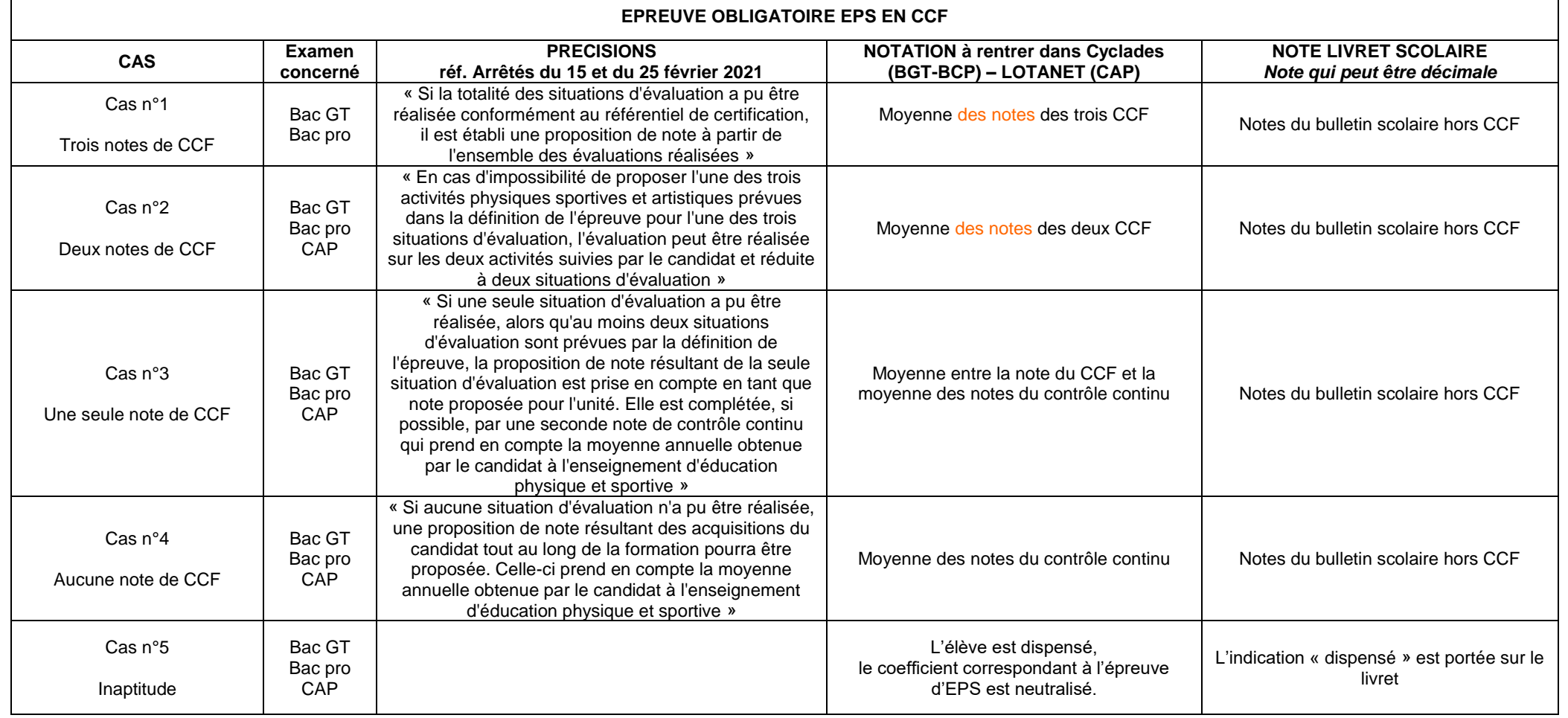

## **EPREUVE FACULTATIVE – BAC PROFESSIONNEL**

**Les épreuves facultatives du baccalauréat professionnel sont annulées.**

## **RAPPEL des règles de la notation EPS en CCF :**

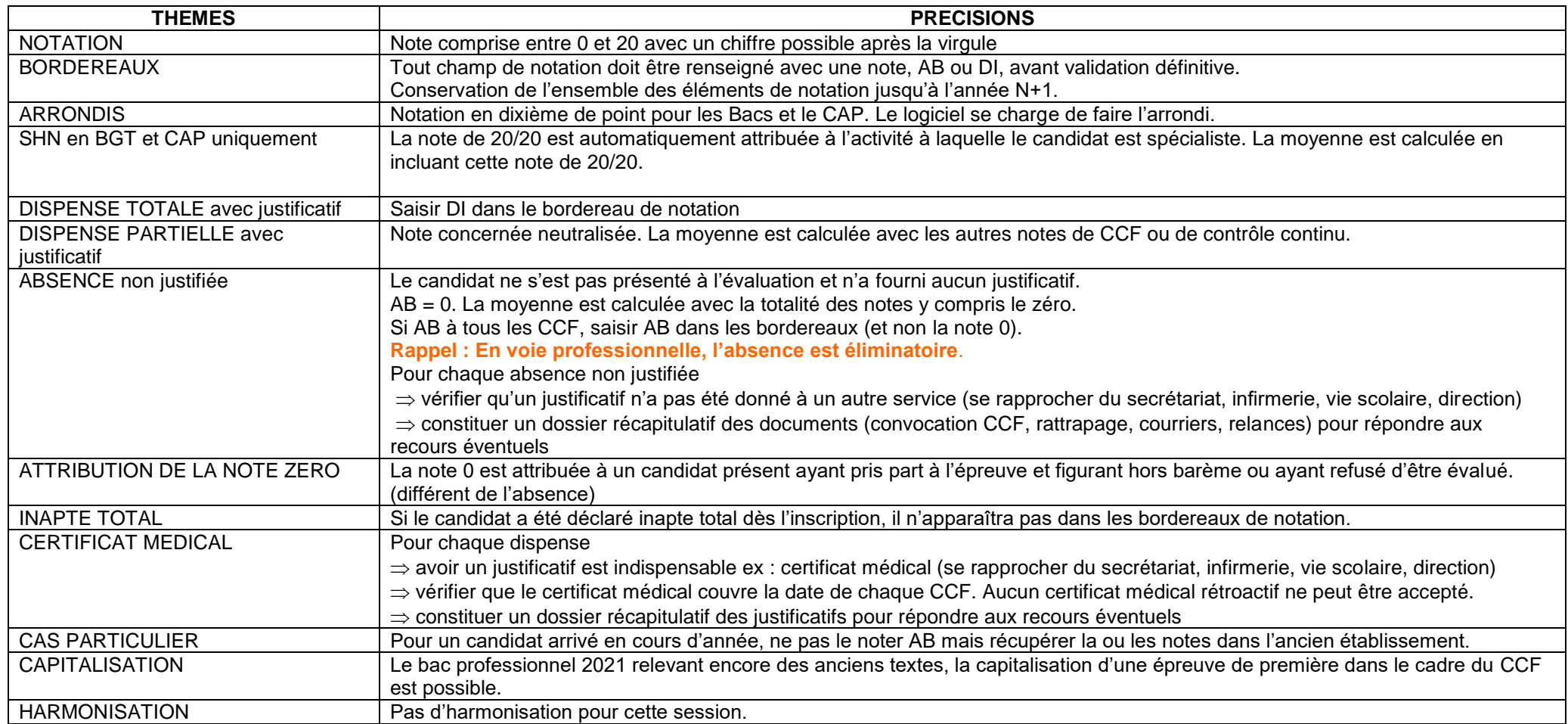